# **UNIVERSIDAD AUTÓNOMA "JUAN MISAEL SARACHO" FACULTAD DE CIENCIAS Y TECNOLOGÍAS CARRERA DE INGENIERIA INFORMÁTICA Y SISTEMAS**

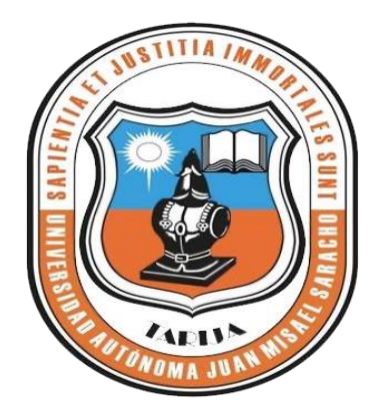

# **MEJORAR LA GESTIÓN ADMINISTRATIVA DEL LABORATORIO DE CÓMPUTO DE LA "U.E. GUERRAHUAYCO" APLICANDO LAS TIC**

## **POR: MIRIAN ESTELA JURADO JIMÉNEZ**

Trabajo final presentado a consideración de la Universidad Autónoma "Juan Misael Saracho", como requisito para optar el Grado Académico de Licenciatura en Ingeniería Informática.

**Diciembre 2022**

**TARIJA – BOLIVIA**

 **MSc. Ing. Marcelo Segovia C. MSc. Lic. Gustavo Succi A.**

 **DECANO FCYT VICEDECANO FCYT**

**Aprobado por tribunal:** 

 **ING. SILVANA PAZ RAMIREZ TRIBUNAL**

 **ING. JIMENA PADILLA VEDIA TRIBUNAL**

**ING. GABRIELA GUTIERRREZ MOLINA TRIBUNAL**

El Tribunal Calificador no se solidariza con la forma, términos, modos y expresiones vertidas en el presente trabajo, siendo únicamente responsabilidad del autor.

#### **Agradecimientos:**

#### **A Dios y a la Virgen**

Por el don de la vida, la salud y haberme permitido concluir ésta meta e iniciar una vida profesional.

#### **A mis padres**

Máximo Jurado, María Jiménez por todo su amor y apoyo incondicional, que con sus palabras de aliento no me dejaban decaer para que siguiera adelante, ser perseverante para cumplir con mis ideas.

#### **A mi amado hijo**

Elián por ser mi fuente de motivación e inspiración de poder superarme cada día más y así poder luchar para que la vida nos depare un futuro mejor.

#### **A mi pareja**

Por acompañarme y motivarme a concluir esta etapa de profesionalización, gracias por estar en las buenas y en las malas a lo largo de este recorrido.

#### **A mis docentes tribunales**

Por todo el apoyo y confianza en mi trabajo, que con sus experiencias y sabiduría han sabido direccionar mis conocimientos.

*Ing. Silvana Paz Ing. Jimena Padilla Ing. Gabriela Gutierrez*

#### **A la U.A.J.M.S.**

Por haberme acogido y enseñado con tanta dedicación a pesar del tiempo transcurrido, trabajan por el bienestar y preparación de los estudiantes de esta prestigiosa casa de estudios.

### *PENSAMIENTO*

"La confianza en sí mismo es el primer secreto del éxito".

*Autor: Ralph Waldo Emerson*

# **ÍNDICE DE CONTENIDO**

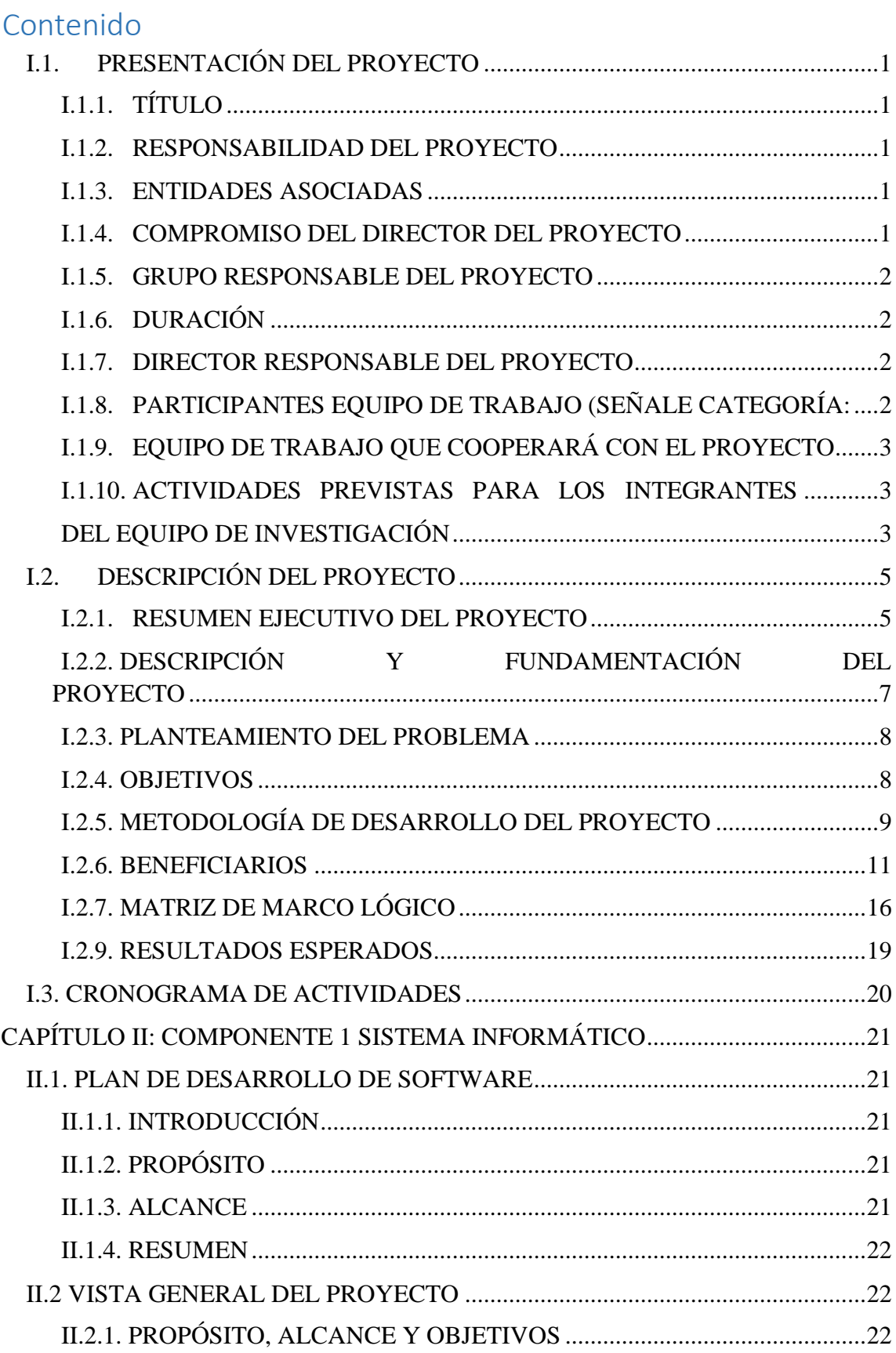

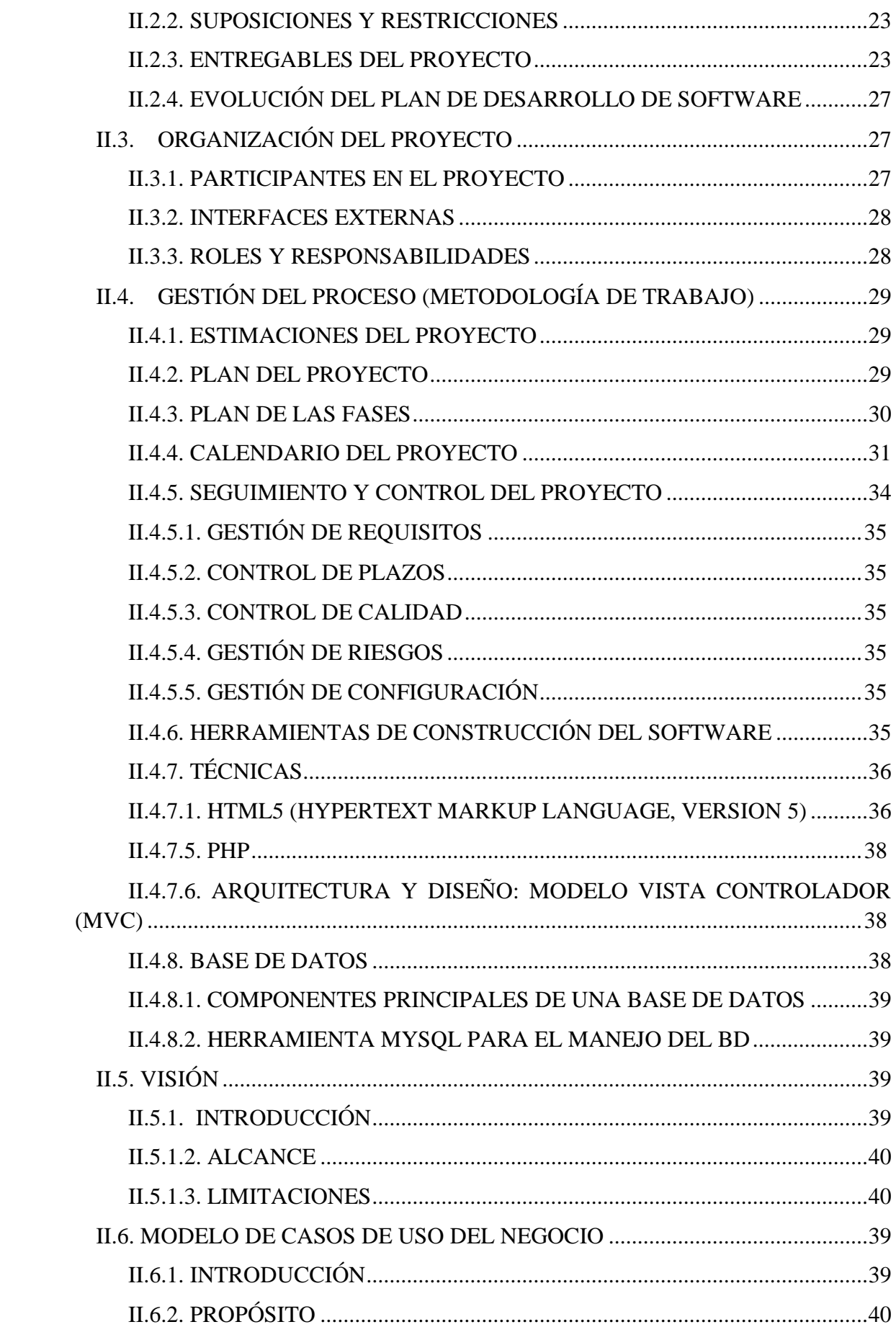

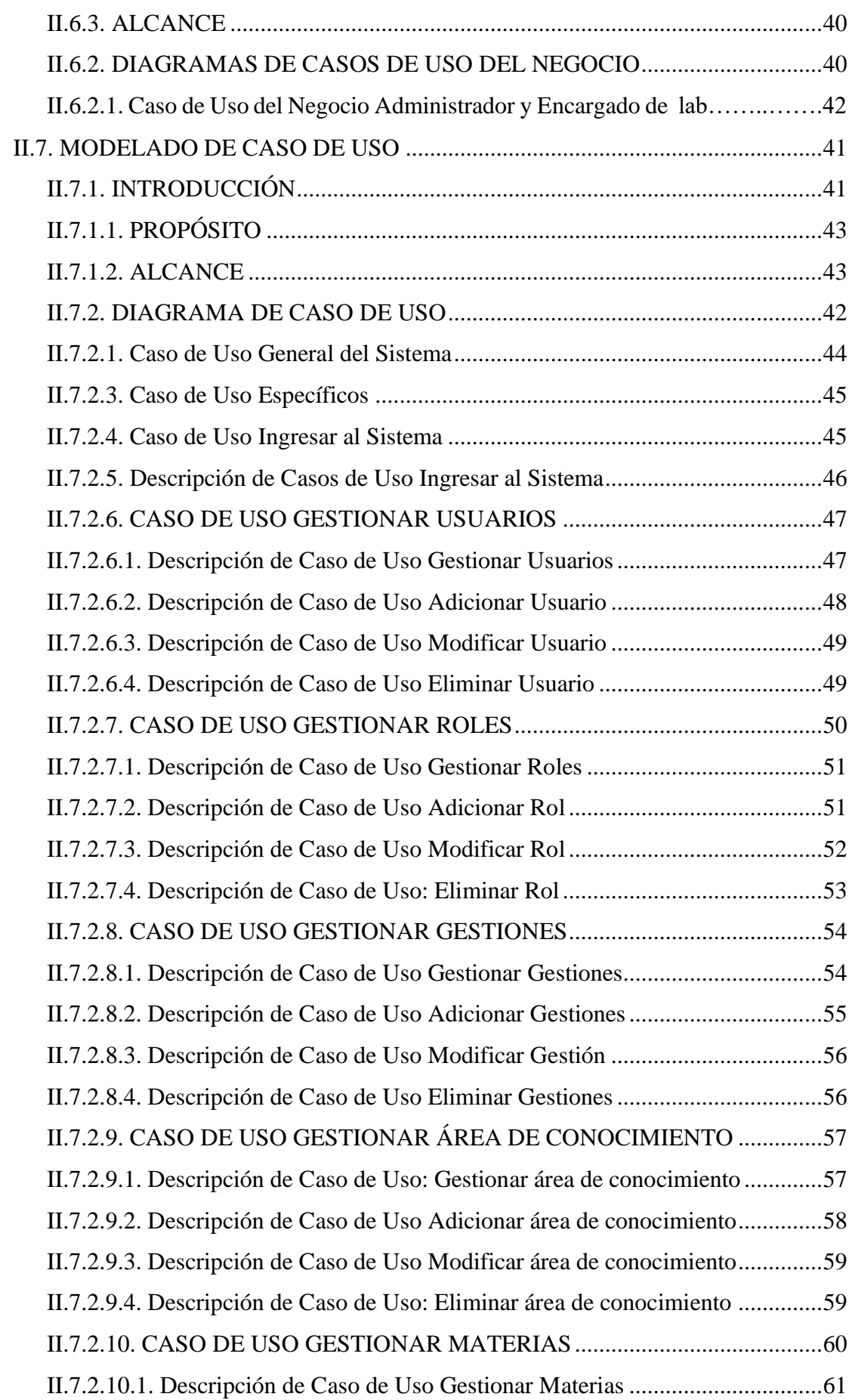

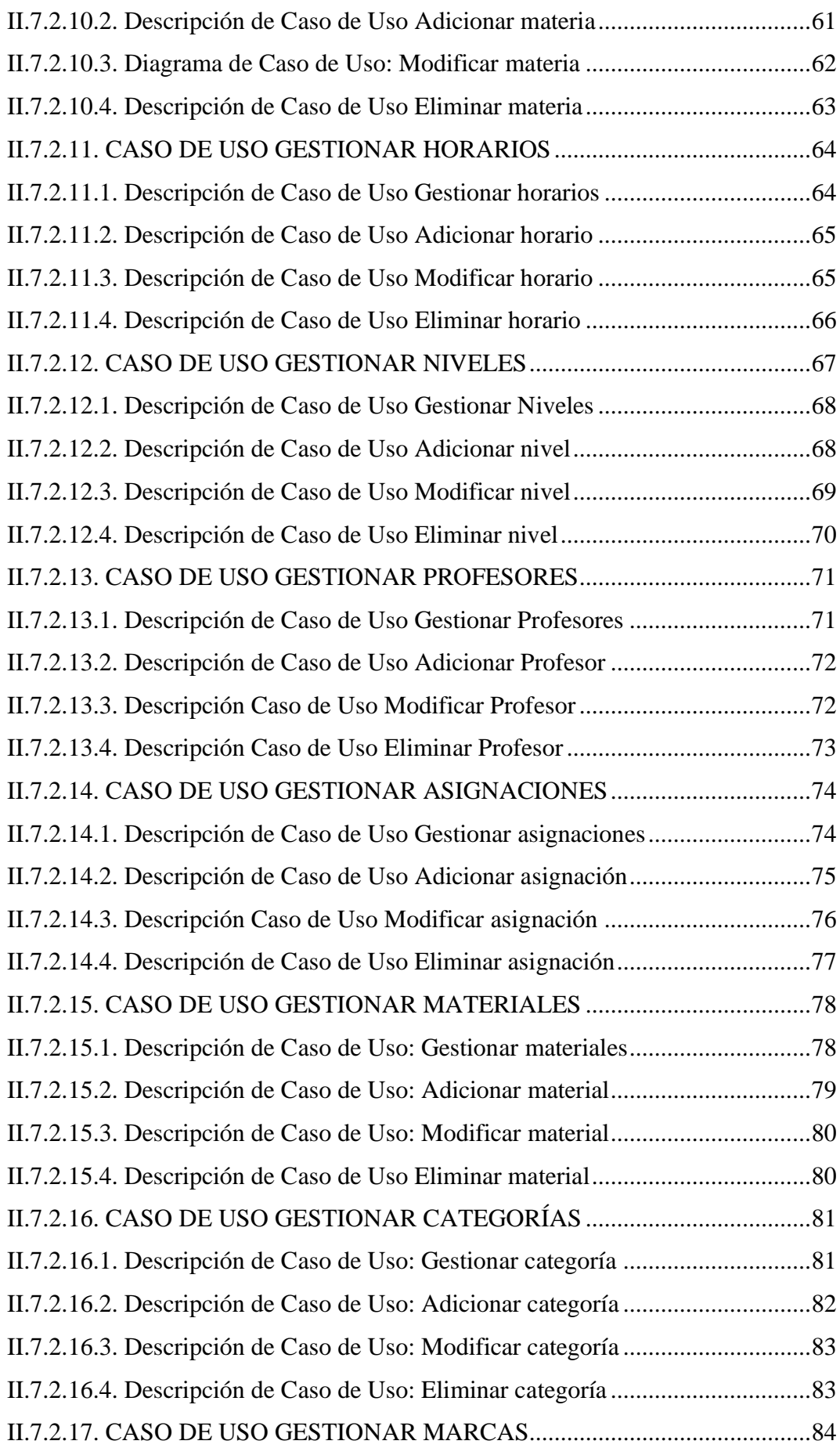

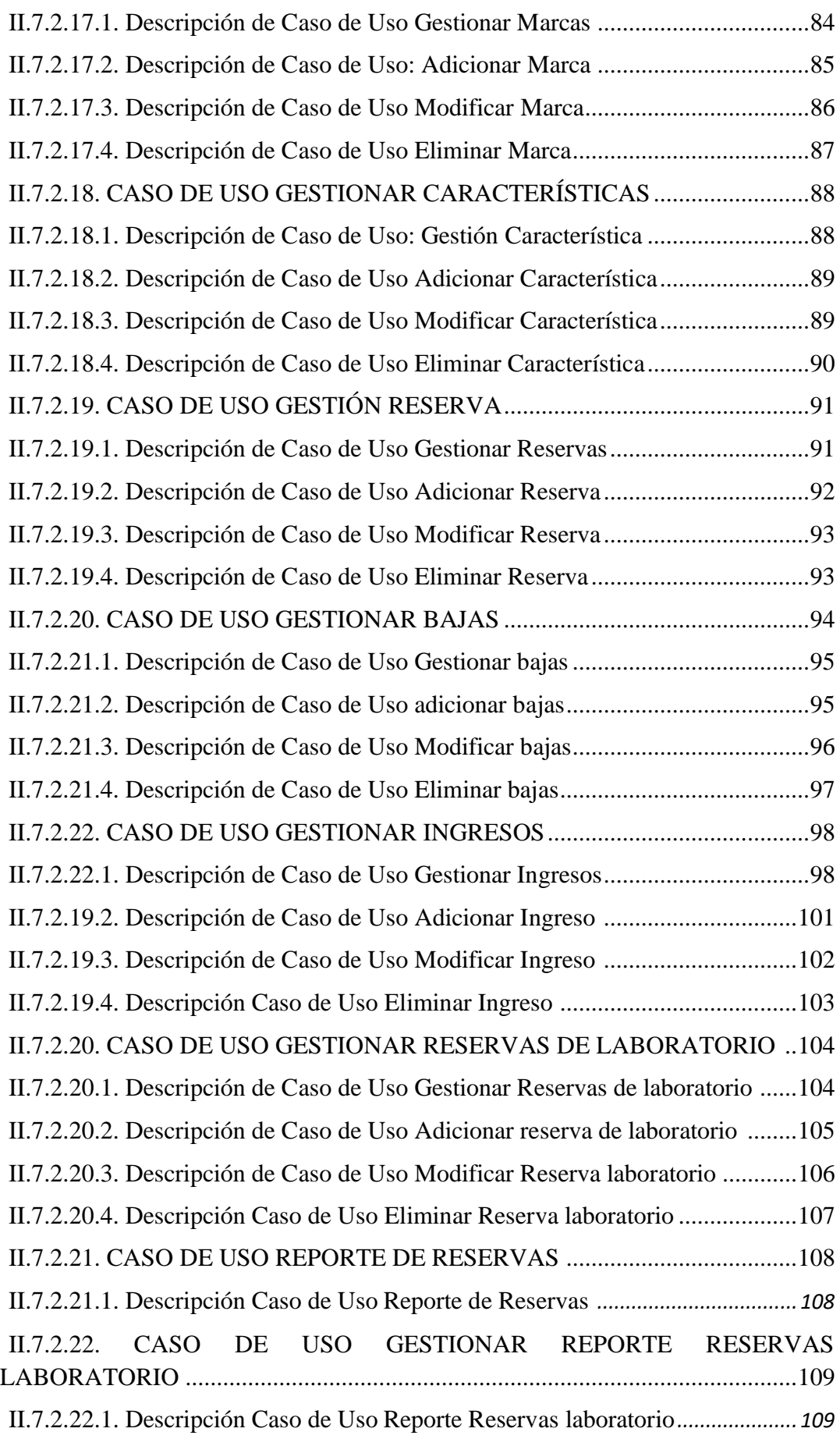

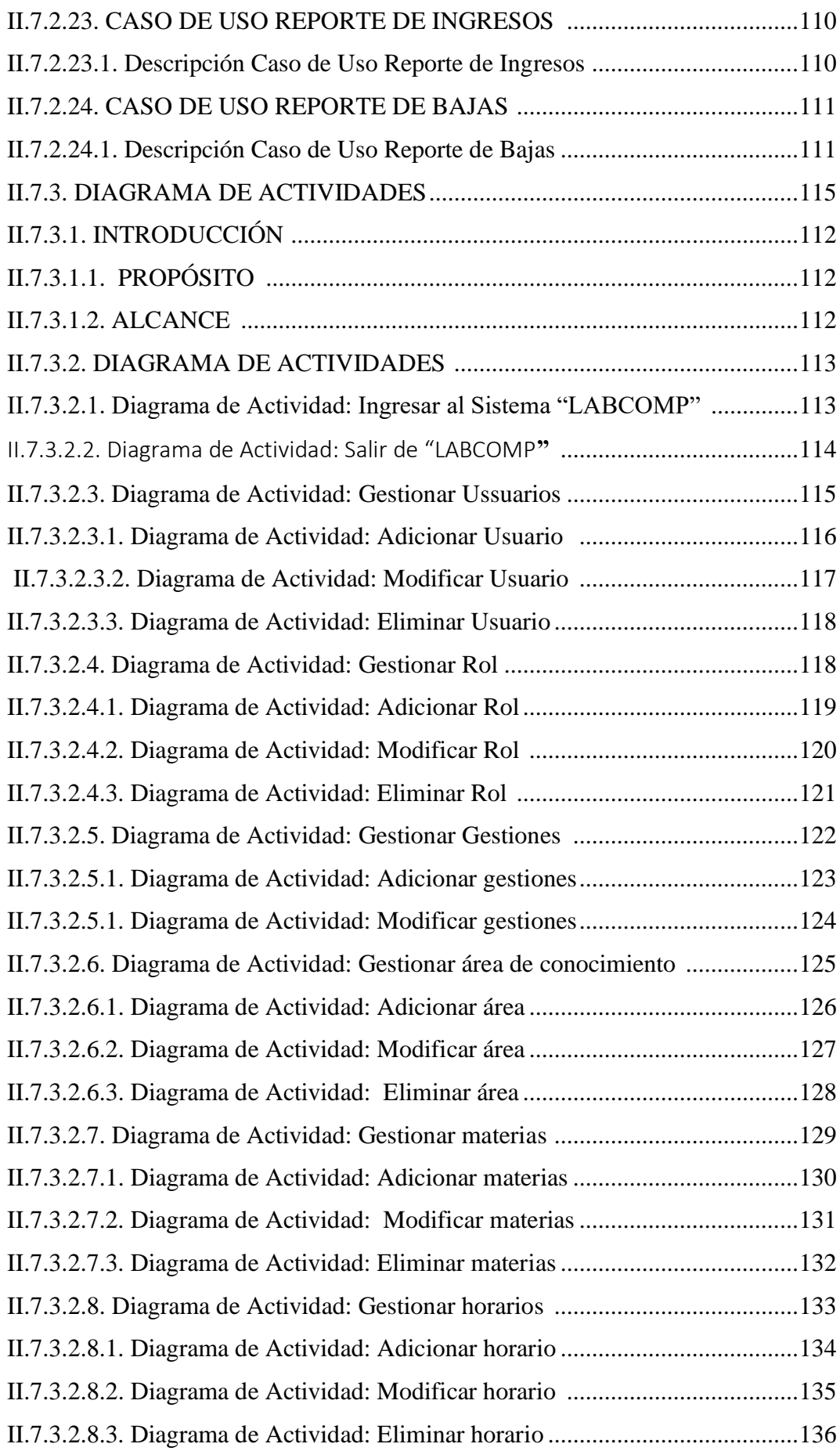

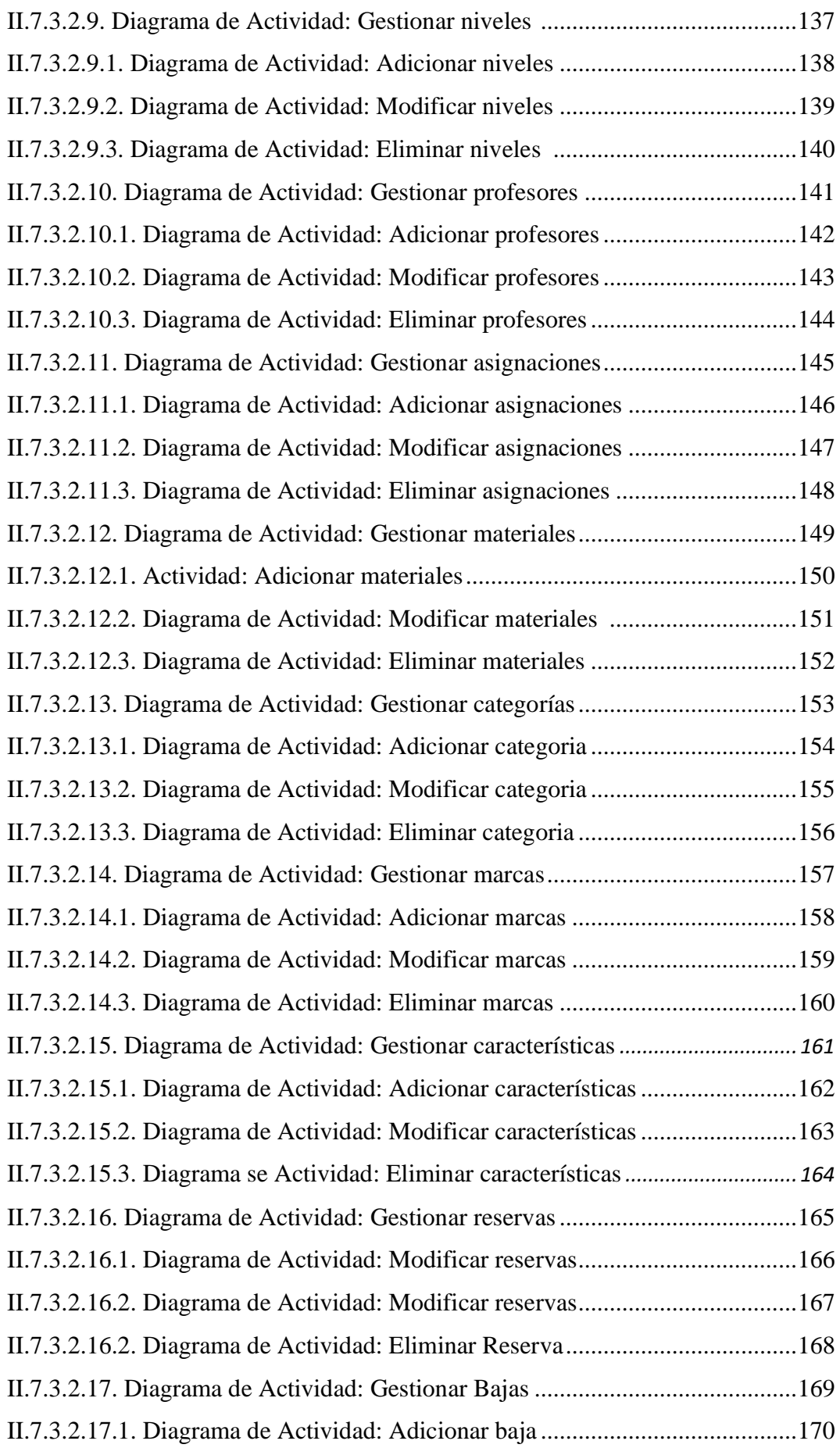

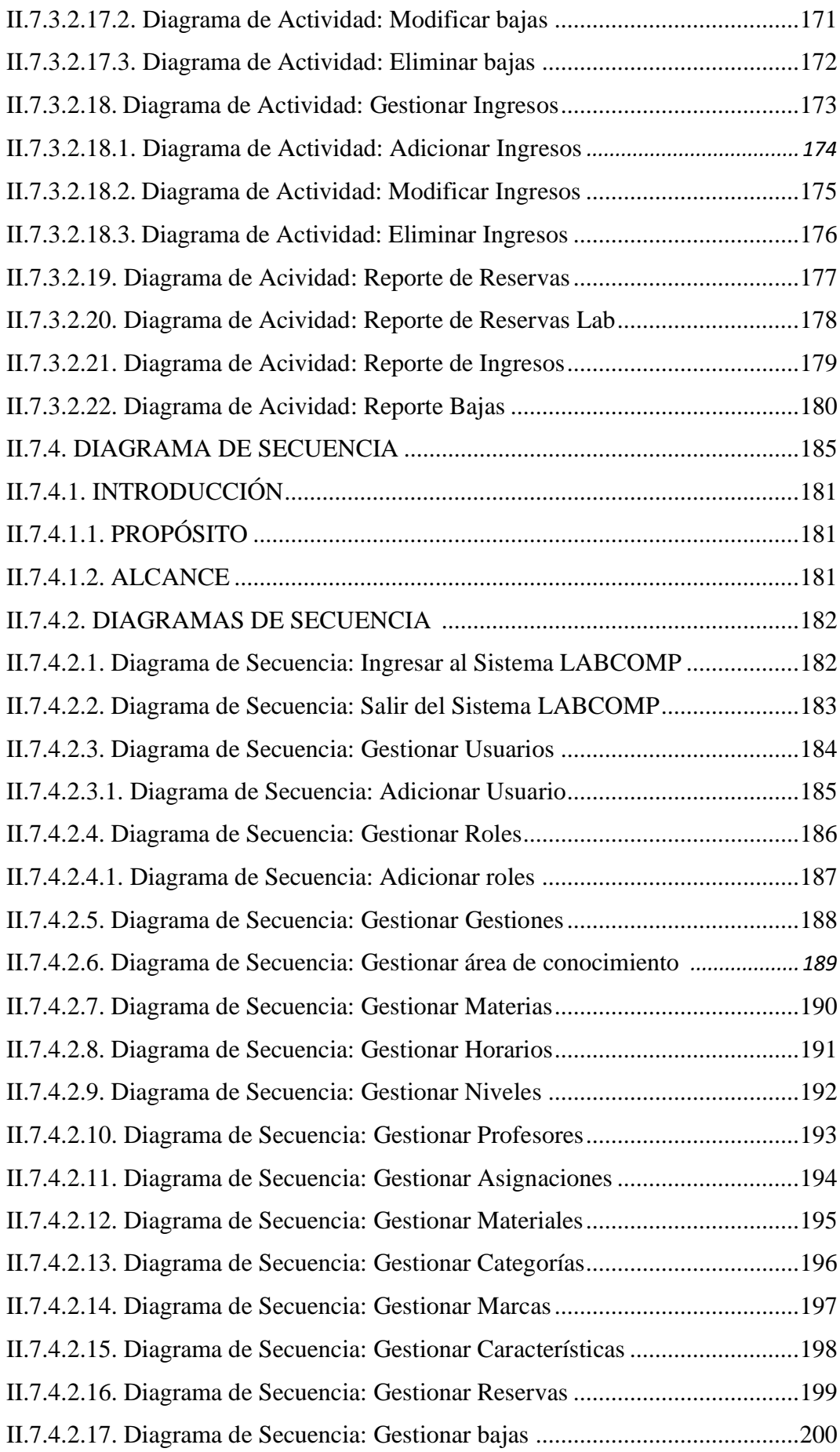

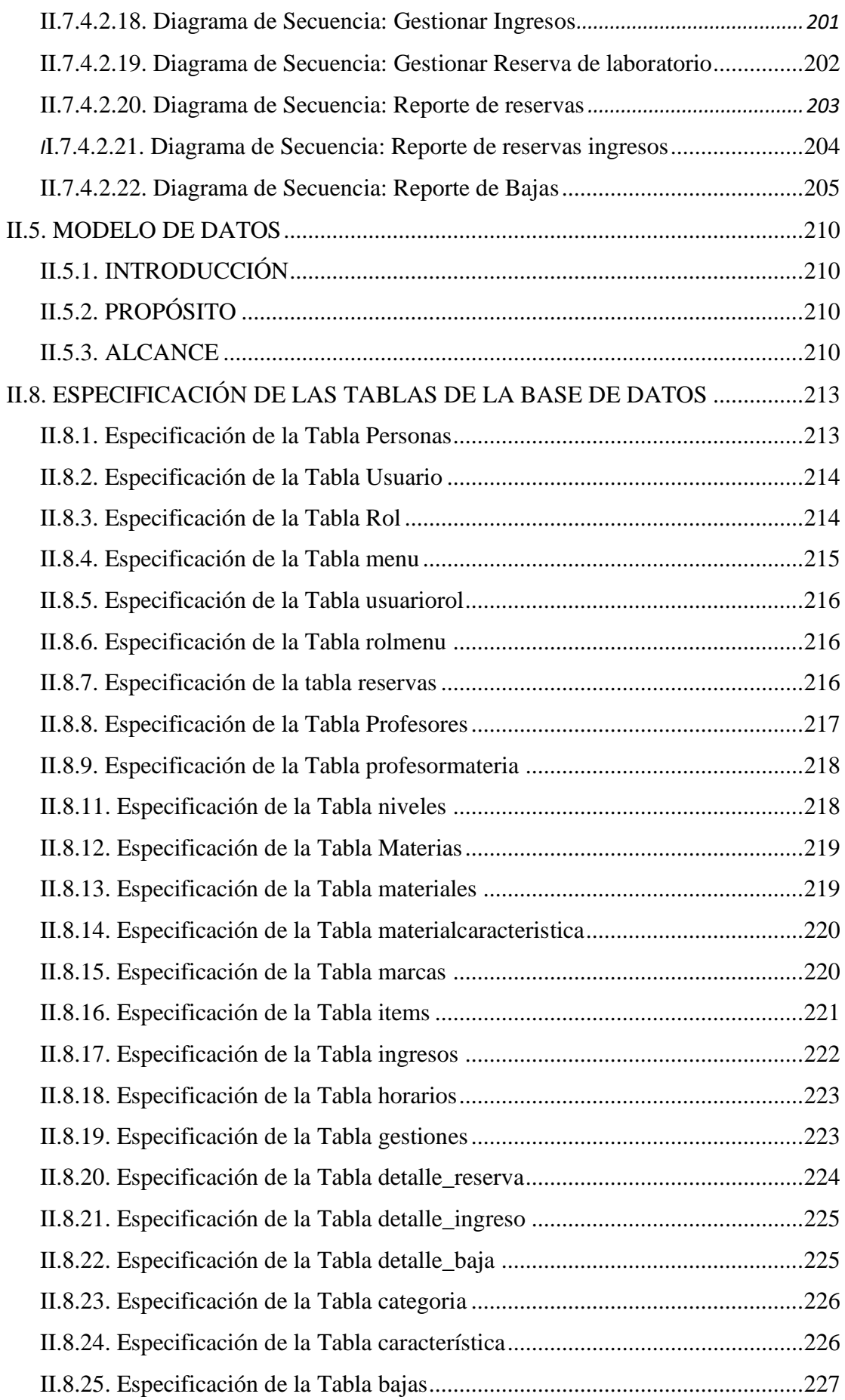

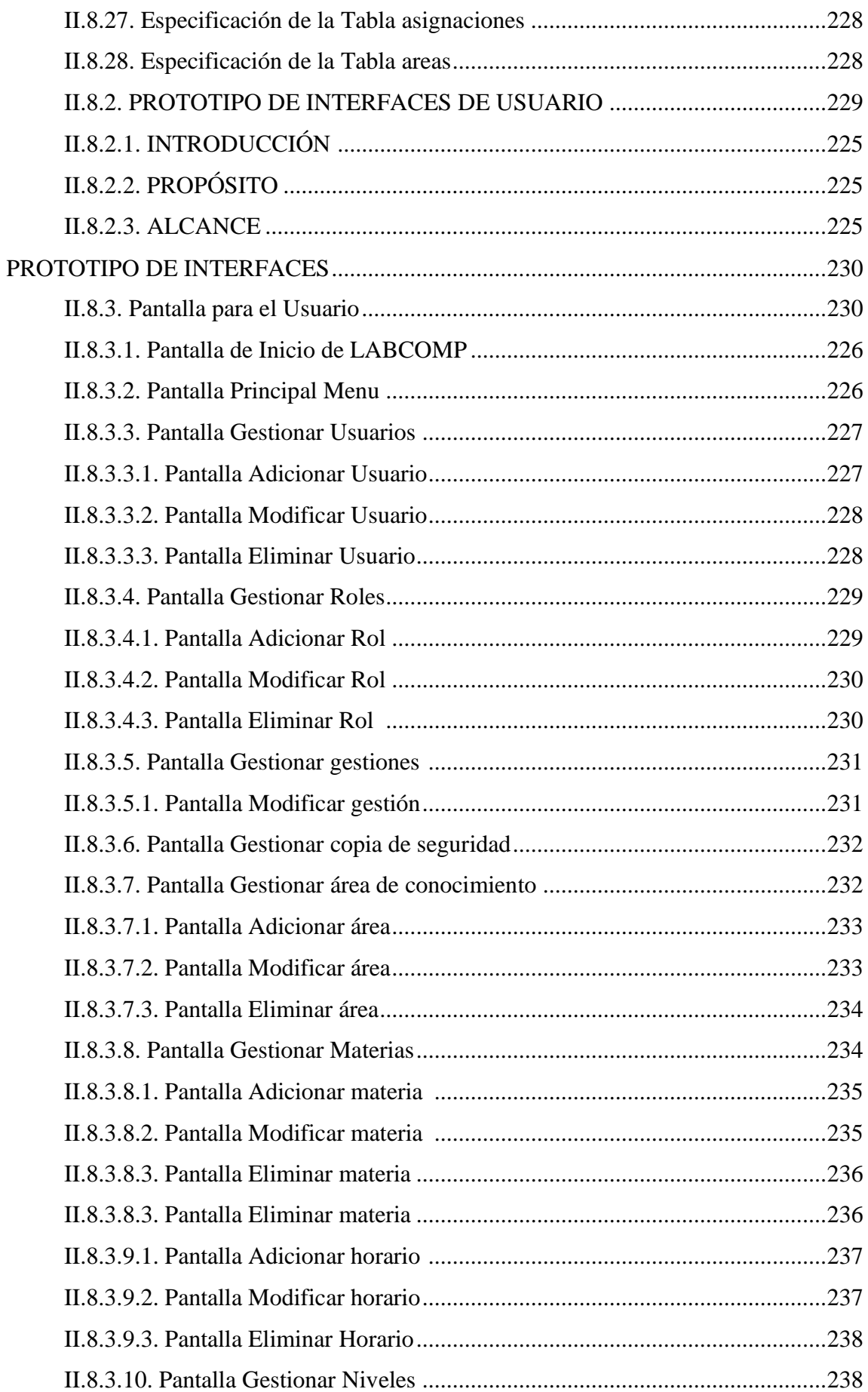

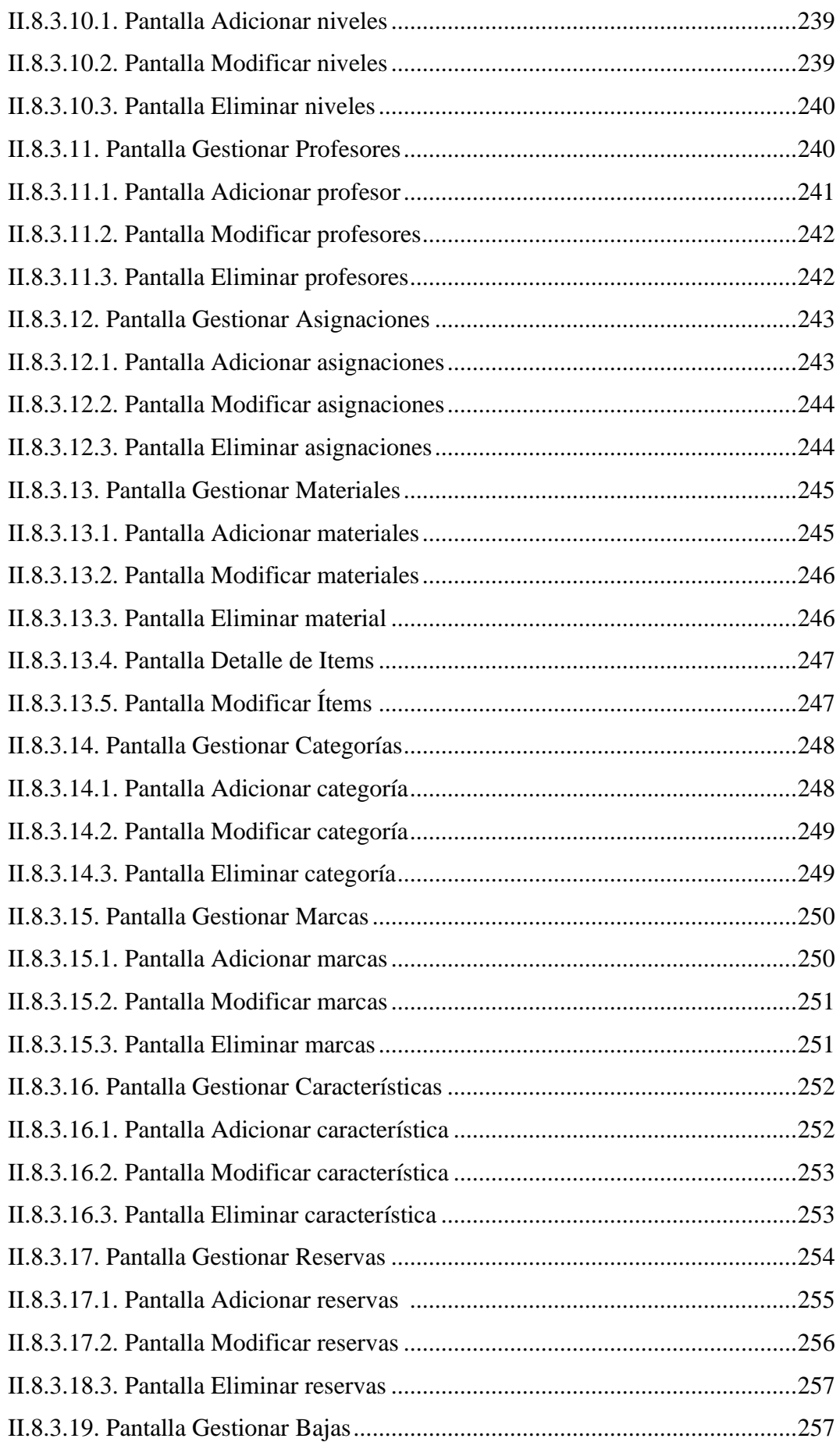

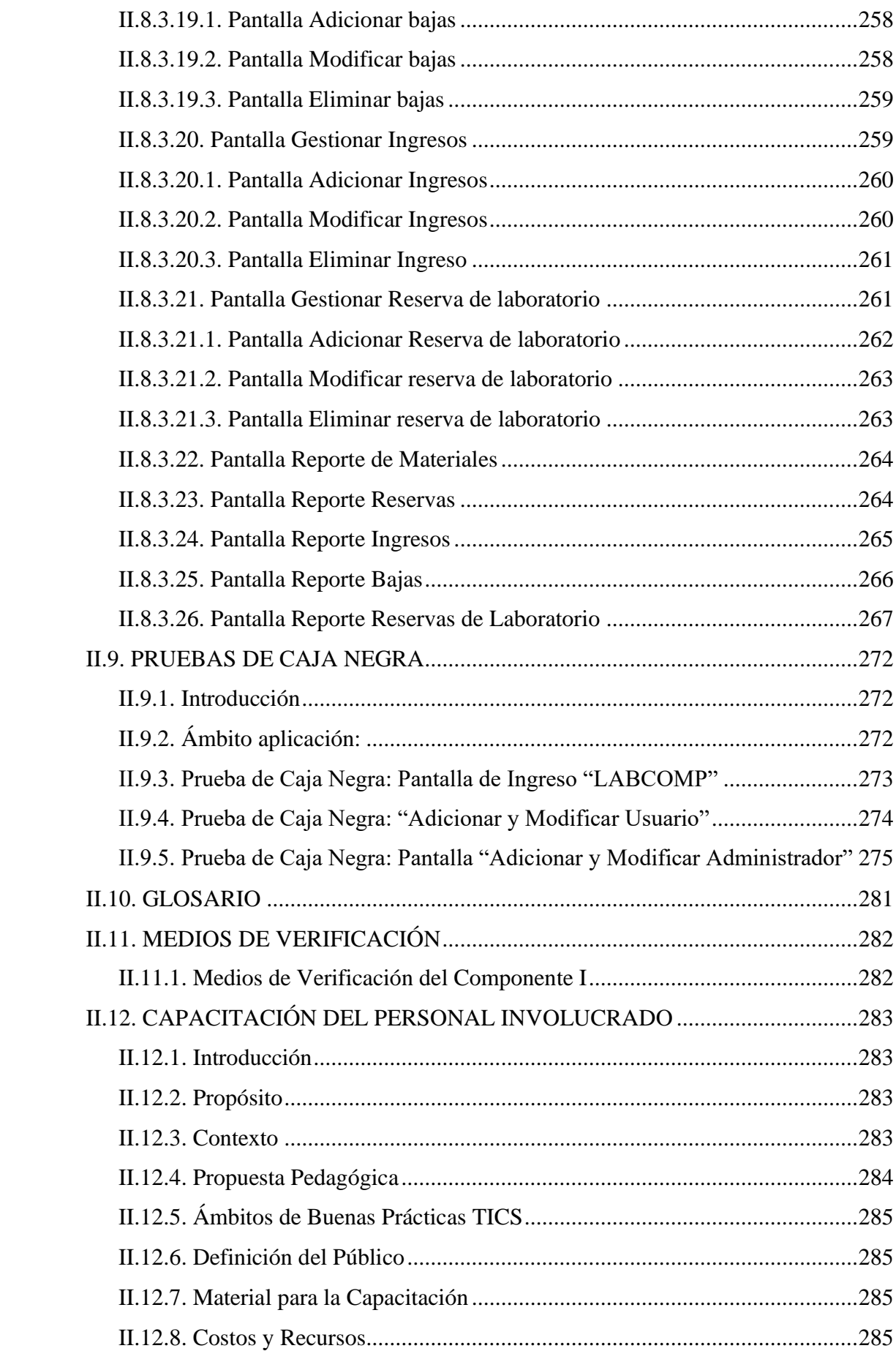

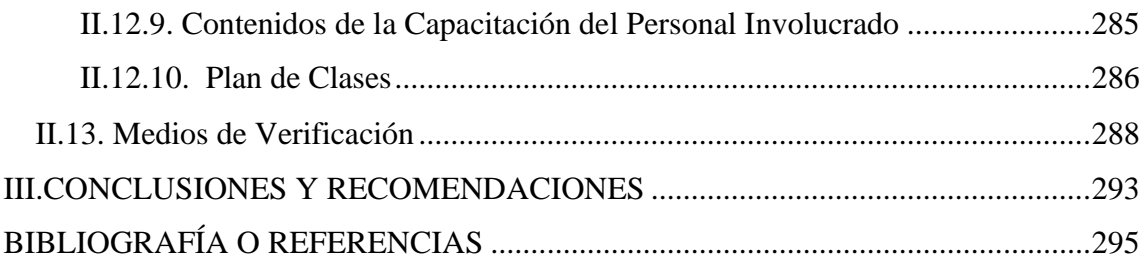